## ANGELES PORTILLA 445 S. LOS ROBLES AVE. 626-595-1166 [APORTILLA@INSIDE.ARTCENTER.EDU](mailto:aportilla@inside.artcenter.edu) 03/01/2001 PASADENA, CALIFORNIA

## EDUCATION

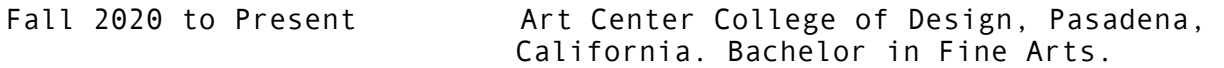

## PROFESSIONAL EXPERIENCE

Exhibition assistant at ACCD Fall 2023 to present

> I work closely with artists, Jackie Amezquita and Jhonny Pèrez as their assistant while they work with children of the Pasadena school district. My job consists in material prepping and helping the children work through the instructions given by the two artists.

Tour Guide at ACCD Summer 2022 to present

> I bring people interested in Art Center through all 3 buildings of the South Campus while I explain each of their functions and answer questions related to application processes, housing, campus life and all majors.

Jack Rutberg Fine Arts Summer 2023 to present

> I work front of the house at the Jack Rutberg Fine Arts gallery in Pasadena. My job consists on serving drinks and welcoming and holding conversations with the viewers and buyers attending the gallery openings.

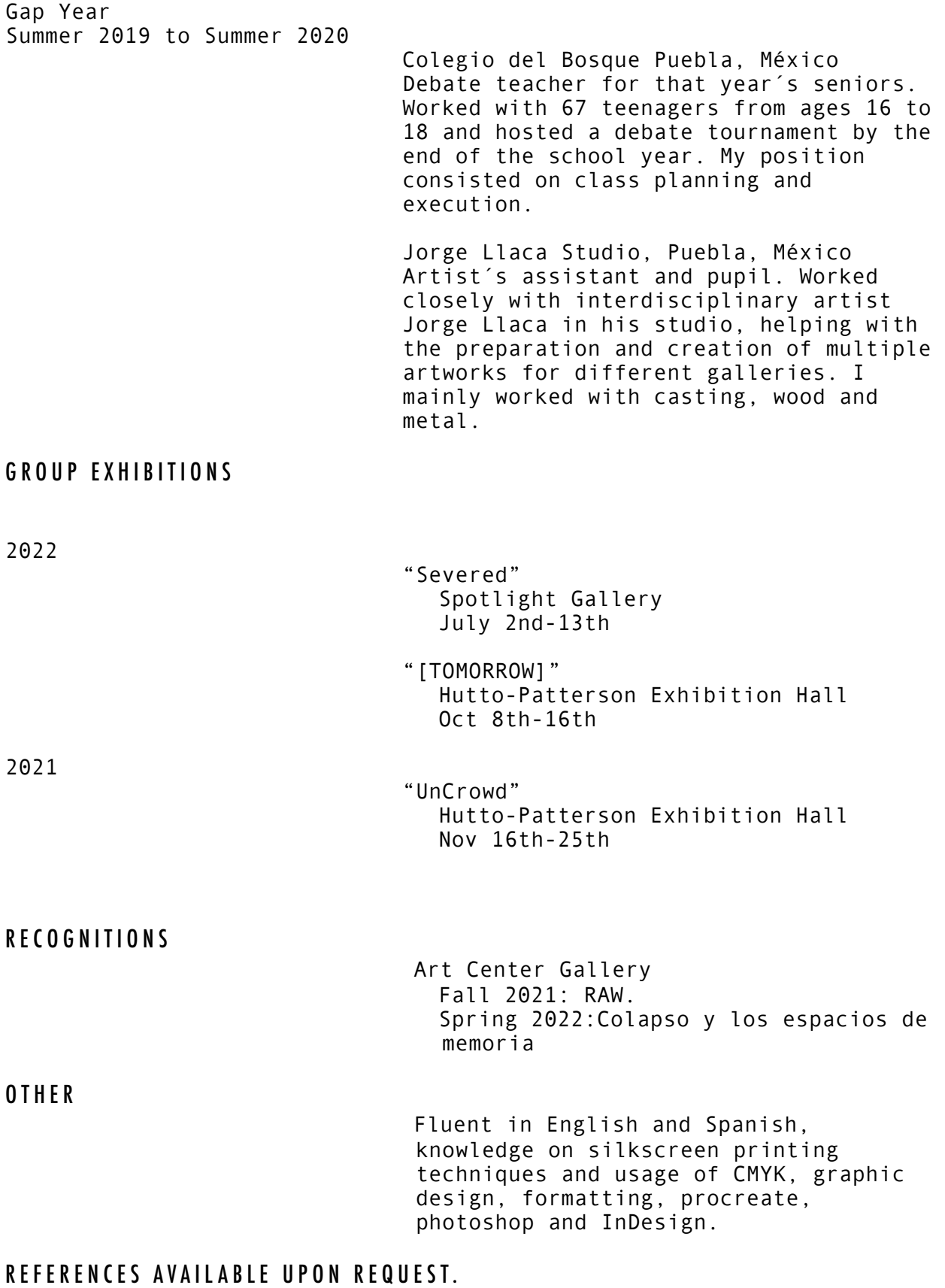